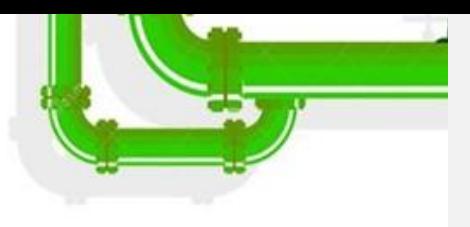

#### **LINUX PLUMBERS CONFERENCESEPTEMBER 2022**

## TIMED I/O: I/O LINKED TO SYSTEM TIME

CHRISTOPHER HALL (CHRISTOPHER.S.HALL@INTEL.COM)

Linux Plumbers Conference | Dublin, Ireland Sept. 12-14, 2022

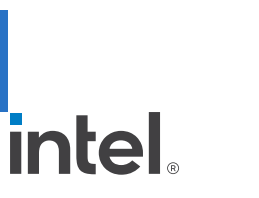

1

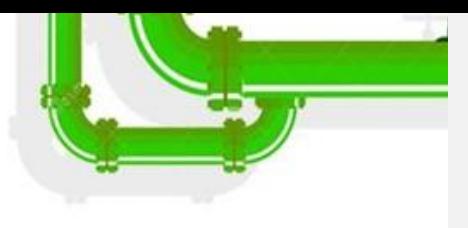

#### INTRODUCTION

➢ The Timed I/O device timestamps or generates external signal events based on the platform clock

➢ Timed I/O has been supported in Intel silicon since EHL/TGL (11th generation platforms)

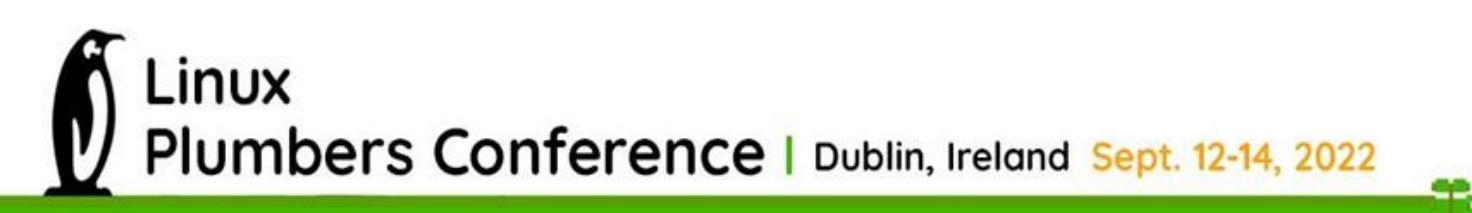

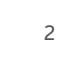

intel

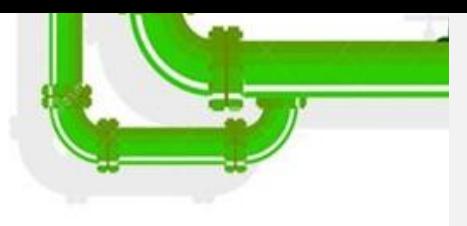

#### AGENDA

- ➢ Timed I/O Use Cases
- ➢ High-Level Hardware Architecture
- ➢ Hardware Function
- $\triangleright$  Alternatives Why a new device type is needed
- ➢ User API
- ➢ Timekeeping Support

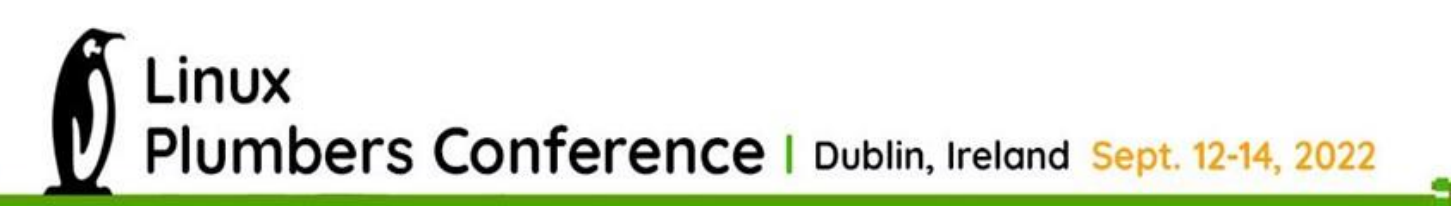

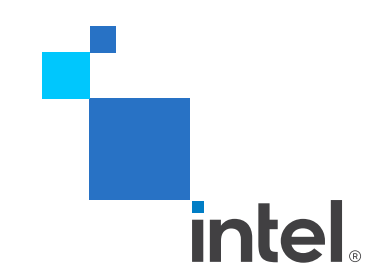

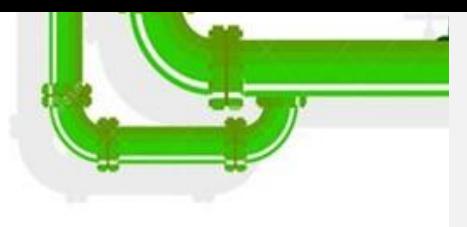

#### USE CASES

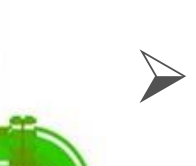

- $\triangleright$  Timed I/O is primarily used to import time from and export time to external devices
- ➢ Examples:
	- ❑ Import time from GPS module with PPS output
	- ❑ Export system time to compare clocks to measure accuracy of PTP time synchronization

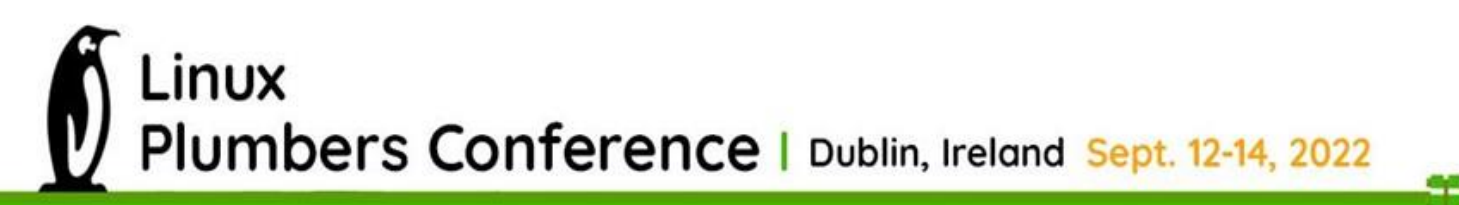

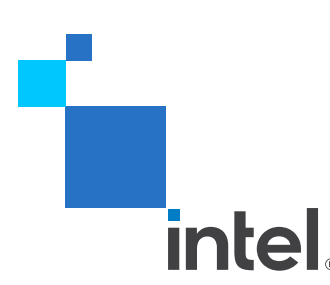

## HIGH-LEVEL HARDWARE ARCHITECTURE

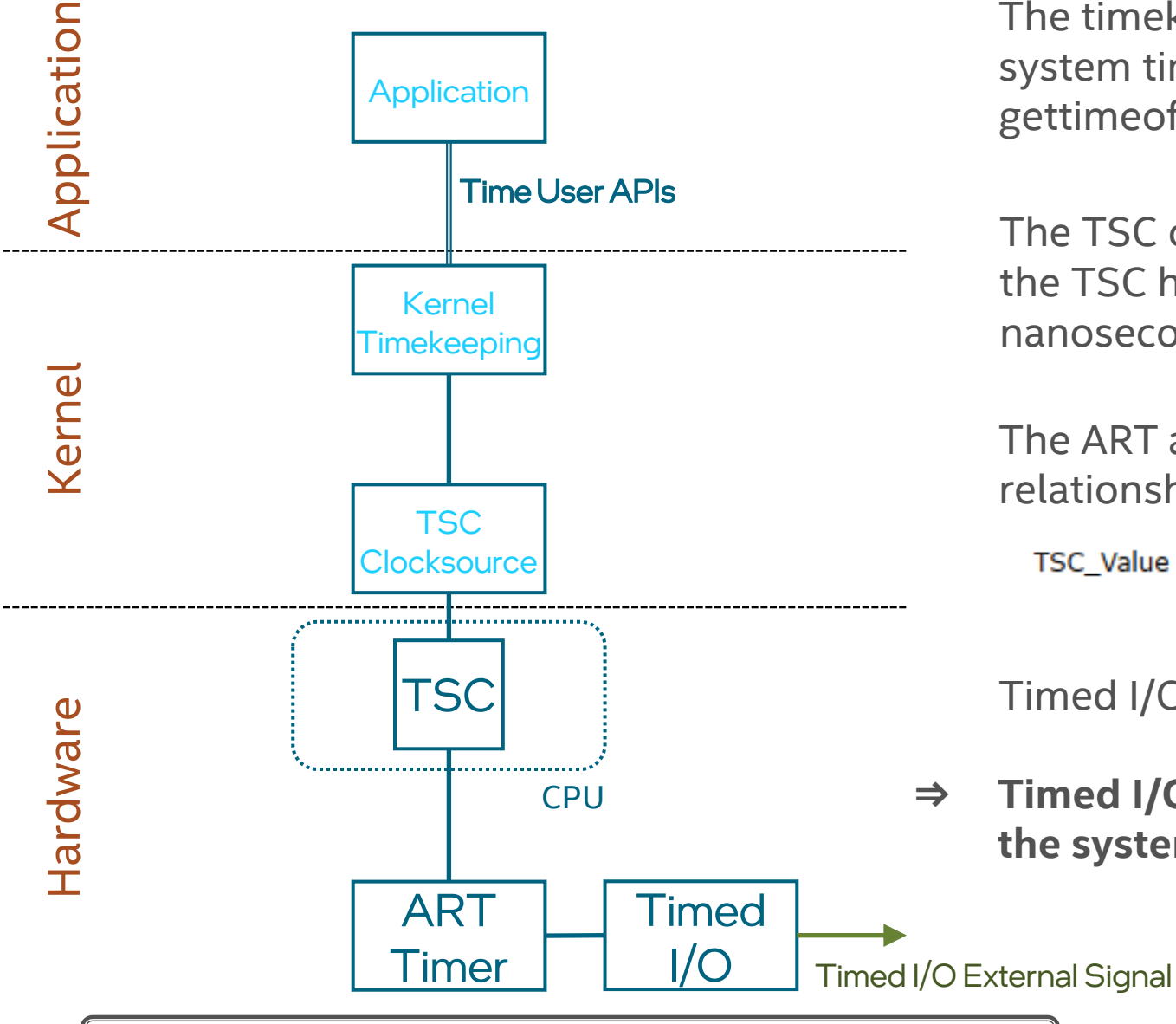

The timekeeping kernel component implements the system time user APIs (e.g clock\_gettime(), gettimeofday())

The TSC clocksource is the software representation of the TSC hardware converting TSC count to nanoseconds

The ART and TSC timers are phase locked and the relationship is defined by:

TSC\_Value = (ART\_Value \* CPUID.15H:EBX[31:0] )/ CPUID.15H:EAX[31:0] + K Source: Intel Software Developer's Manual (SDM)

Timed I/O hardware is "driven by" ART

**⇒ Timed I/O hardware events are directly correlated with the system time**

## HARDWARE FUNCTION – OUTPUT

Definition: an output event is a transition – low-to-high or high-to-low – of the output level driven by the platform on the Timed I/O signal

Single Programmed Events (Platform drives):

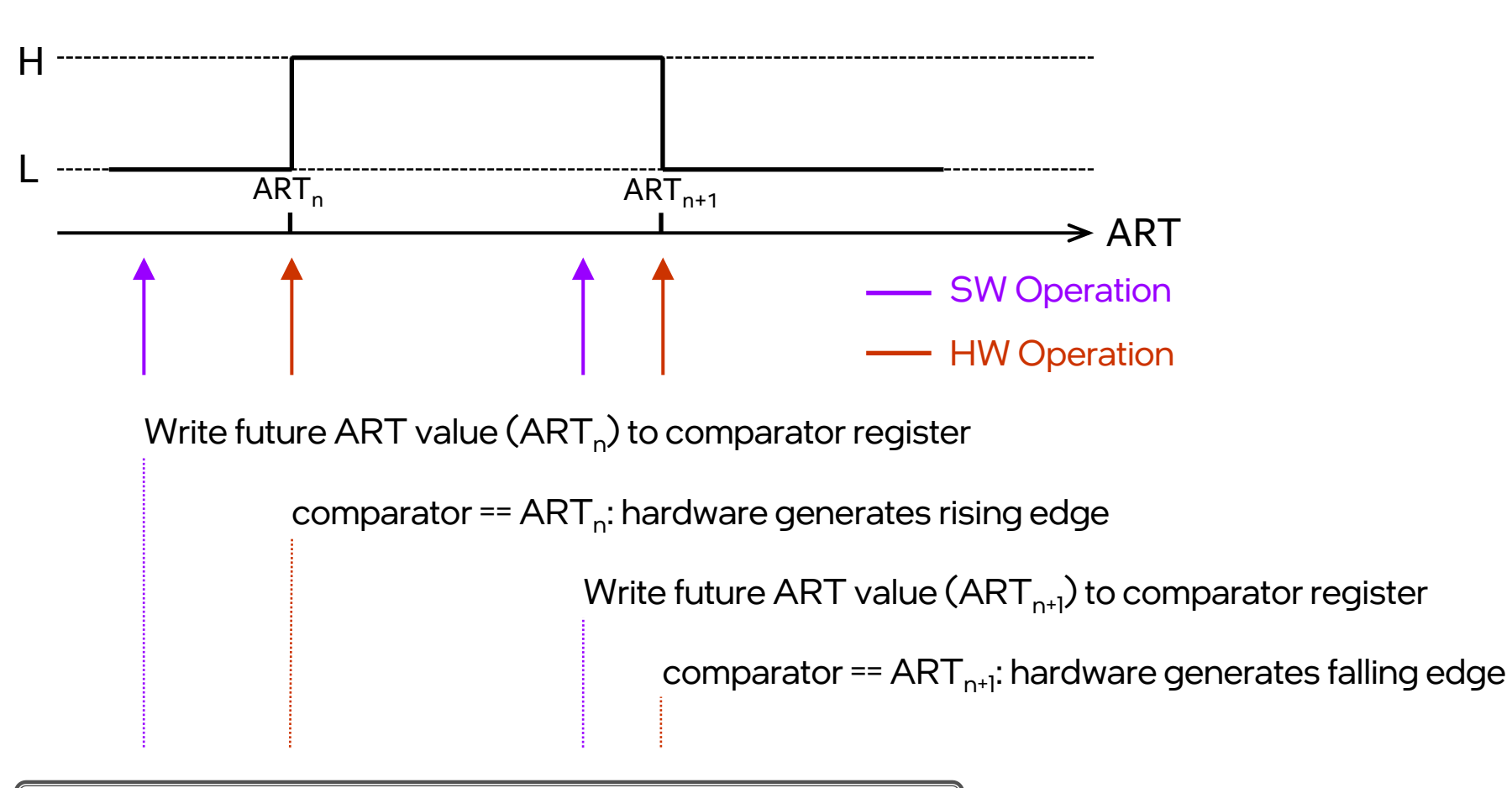

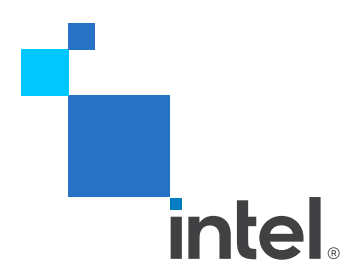

# HARDWARE FUNCTION – INPUT

Definition: an input event is a transition – low-to-high or high-to-low – of the input level driven externally on the Timed I/O signal **→**The timestamp and count values are captured

atomically

Captured Events (Driven externally):

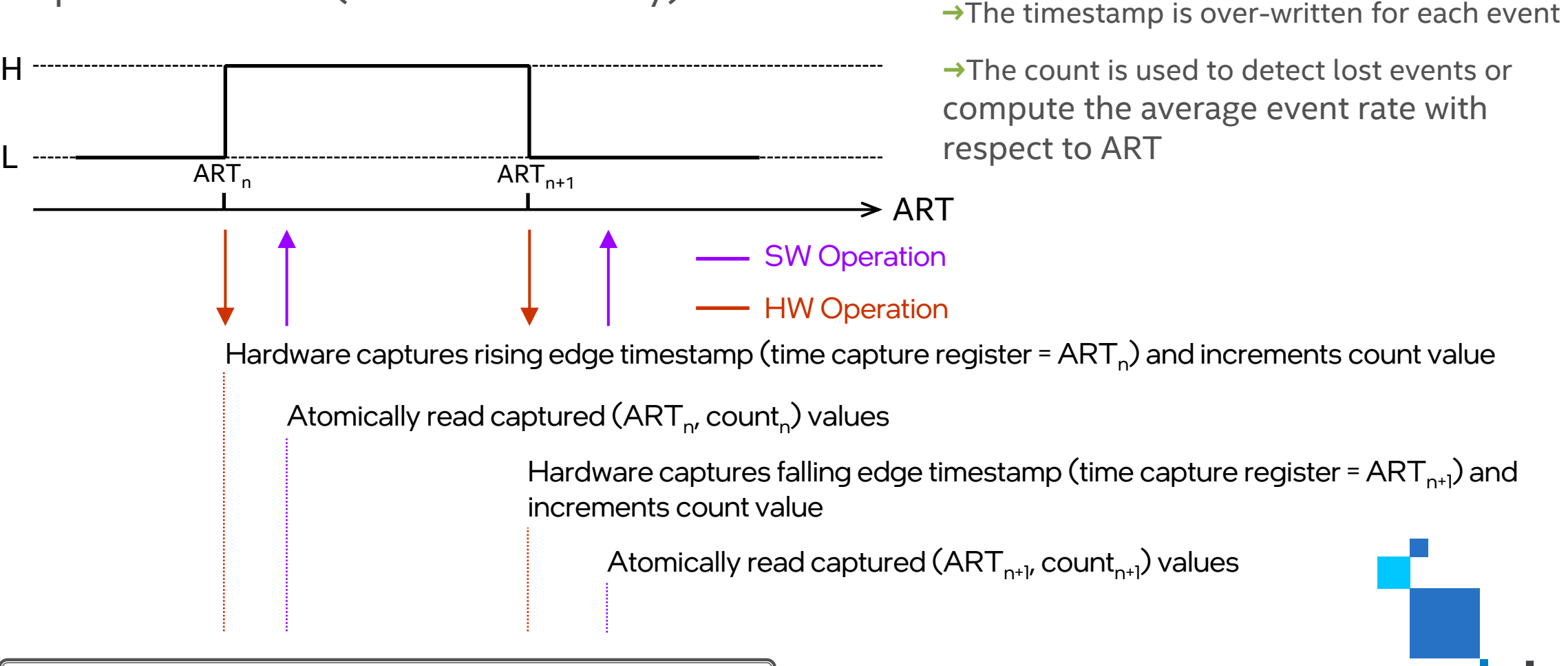

## HARDWARE FUNCTION – PERIODIC OUTPUT

Periodic output extends the single programmed event model to re-trigger in hardware

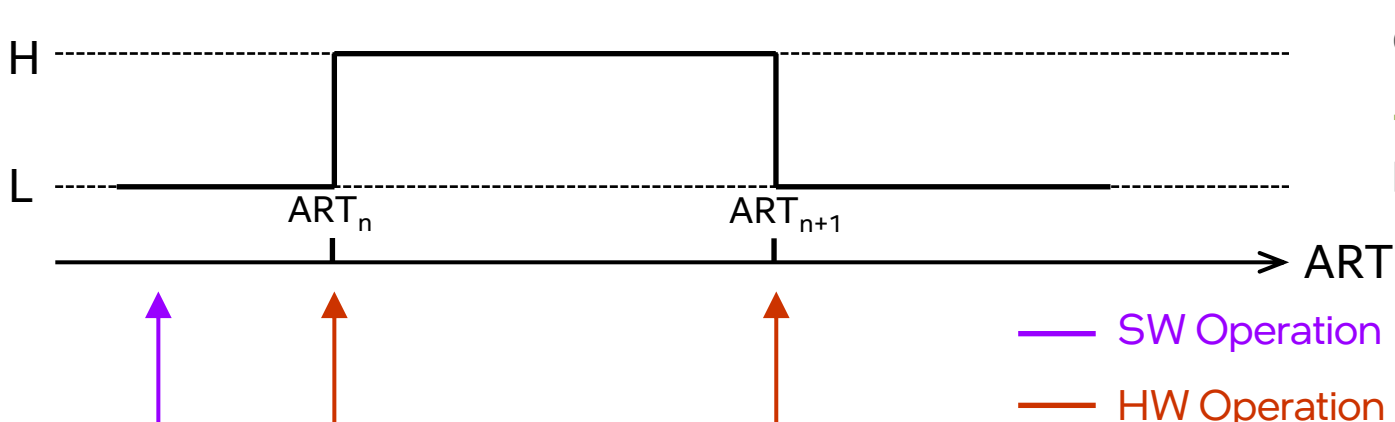

Periodic Programmed Events (Platform drives):

**→**The timestamp and count values are captured atomically

**→**The count is used to compute the average event rate with respect to ART

**→**The computed event rate is used to adjust the periodic interval value

Write future ART value (ART<sub>n</sub>) to comparator register and period (ART<sub>n+1</sub>-ART<sub>n</sub>) to periodic interval register

comparator == ART<sub>n</sub>: hardware generates rising edge, increments count value, and adds periodic interval to the comparator

> comparator ==  $ART_{n+1}$ : hardware generates falling edge, increments the count value, and adds periodic interval to the comparator

#### **ALTERNATIVES**

- ➢ GPIO
	- □ Do not have output periodic or otherwise
	- ❑ Support for a polling interface is not present
- ➢ Comedi
	- ❑ No concept of system clock timestamping

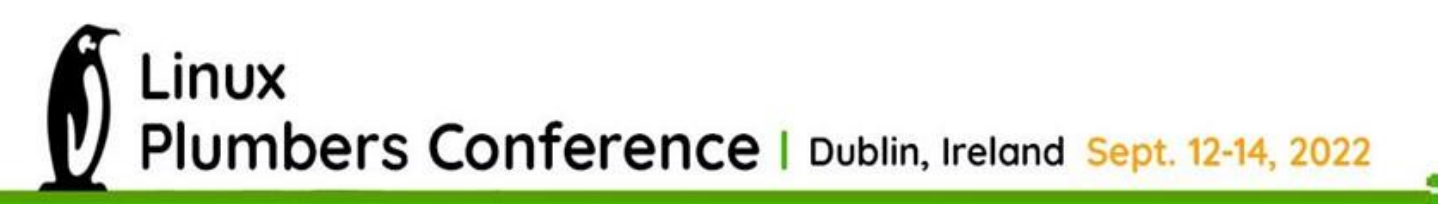

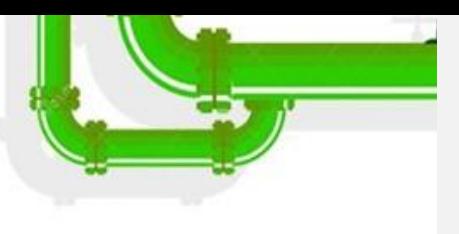

**intel** 

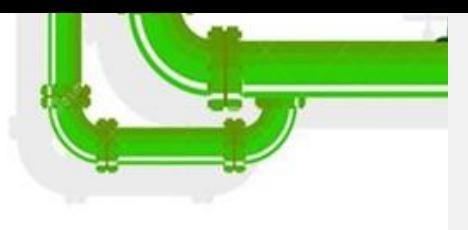

intel

#### API OVERVIEW

- ➢ Support input
- ➢ Support periodic and single shot output
- ➢ Support PPS input through existing PPS interface
- ➢ Support PPS output

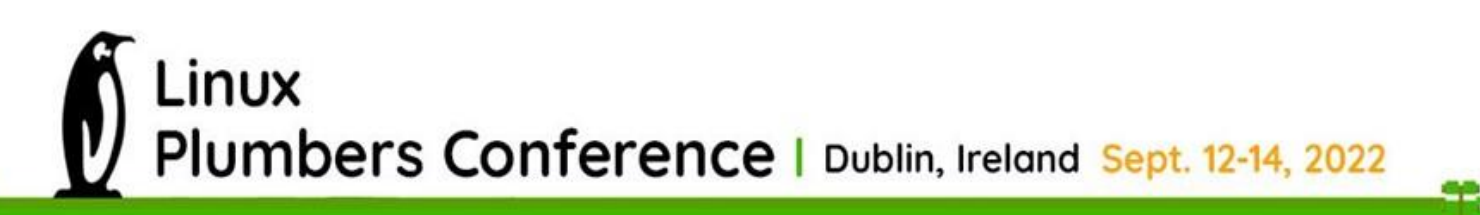

## PROPOSED API – CONFIGURATION

One character device per signal (e.g. /dev/timedioX)

#### **Configuration:**

#define TIMEDIO\_INTERRUPT\_CAPABLE 0x1

enum timedio\_function { TIMEDIO\_IN, TIMEDIO\_OUT, TIMEDIO\_PPS\_IN, TIMEDIO\_PPS\_OUT };

struct timedio\_config { enum timedio\_function func; /\* Select signal function \*/ unsigned int capabilities;  $/$ \* e.g. check interrupt capable \*/ } timedio\_config0;

ioctl( ..., TIMEDIO SET CONFIG, timedio config0 ); ioctl( ..., TIMEDIO GET CONFIG, timedio config0 );

LINUX PLUMBERS CONFERENCE SEPTEMBER 202

clockid\_t clockid; /\* Select clock used for timestamping \*/

unsigned int event\_queue\_size;  $/$ \* 1 = polled input interface, output = 1 \*/

char name[32]; /\* Name used to locate signal, for example, pad location, read only \*/

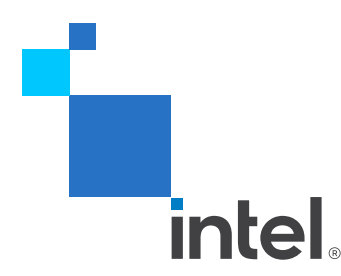

#### PROPOSED API – INPUT

#define TIMEDIO\_RISING\_EDGE 0x1 #define TIMEDIO\_FALLING\_EDGE 0x2

ioctl( …, TIMEDIO\_INPUT\_SET\_EDGE\_TYPE, unsigned edge\_type );

```
#define TIMEDIO_TIME_INVALID 0x1;
struct timedio time {
   \_s64 sec; /* seconds */
   u32 nsec; /* nanoseconds */
   unsigned int flags;
};
struct timedio_event {
```
struct timedio\_time event\_time; unsigned int edge\_type; unsigned int count; } timedio\_event0;

read( ..., timedio\_event0, sizeof(timedio\_event0));  $\blacksquare$  /\* Read event, return invalid time for empty queue \*/

## PROPOSED API – OUTPUT

#define TIMEDIO\_TIME\_INVALID 0x1; struct timedio\_time {  $\sim$  564 sec;  $\sim$  /\* seconds \*/ u32 nsec;  $/$ \* nanoseconds \*/ unsigned int flags; } timedio\_time0;

ioctl( …, TIMEDIO\_OUTPUT\_SET\_PERIOD, timedio\_time0 ); /\* set invalid time for one shot \*/

#define TIMEDIO\_RISING\_EDGE 0x1 #define TIMEDIO\_FALLING\_EDGE 0x2 struct timedio\_event { struct timedio\_time event\_time; unsigned int edge type;  $\frac{1}{2}$  /\* ignored for output write \*/ } timedio\_event0;

write( ..., timedio\_time0, sizeof(timedio\_time0));  $\frac{1}{2}$  Generate event \*/

read( ..., timedio\_event0, sizeof(timedio\_event0)); /\* Read event \*/

## PROPOSED API – PPS OUTPUT

#### Offset the PPS output

struct timedio\_time {  $\sim$  564 sec;  $\sim$  /\* seconds \*/ \_\_u32 nsec; /\* nanoseconds \*/ unsigned int flags; } timedio\_time0;

/\* Offset the output PPS time by argument \*/ ioctl( …, TIMEDIO\_PPS\_SET\_OFFSET, timedio\_time0 );

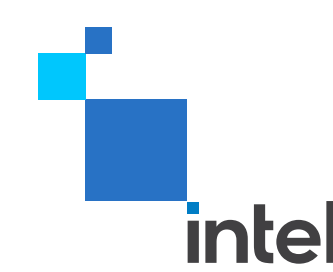

## TIMEKEEPING SUPPORT

Translate between ART  $\leftrightarrow$  system clock

get\_device\_system\_crosststamp() – exists, converts clocksource counter (TSC) → System Time convert\_art\_to\_tsc() – companion function in tsc.c

#### **Propose:**

ktime real get cycles() – convert realtime clock to clocksource cycles convert\_tsc\_to\_art()

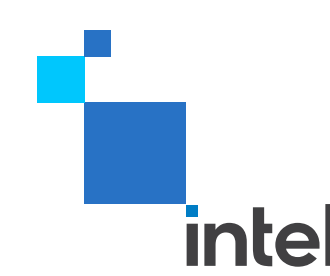

# Inlel.